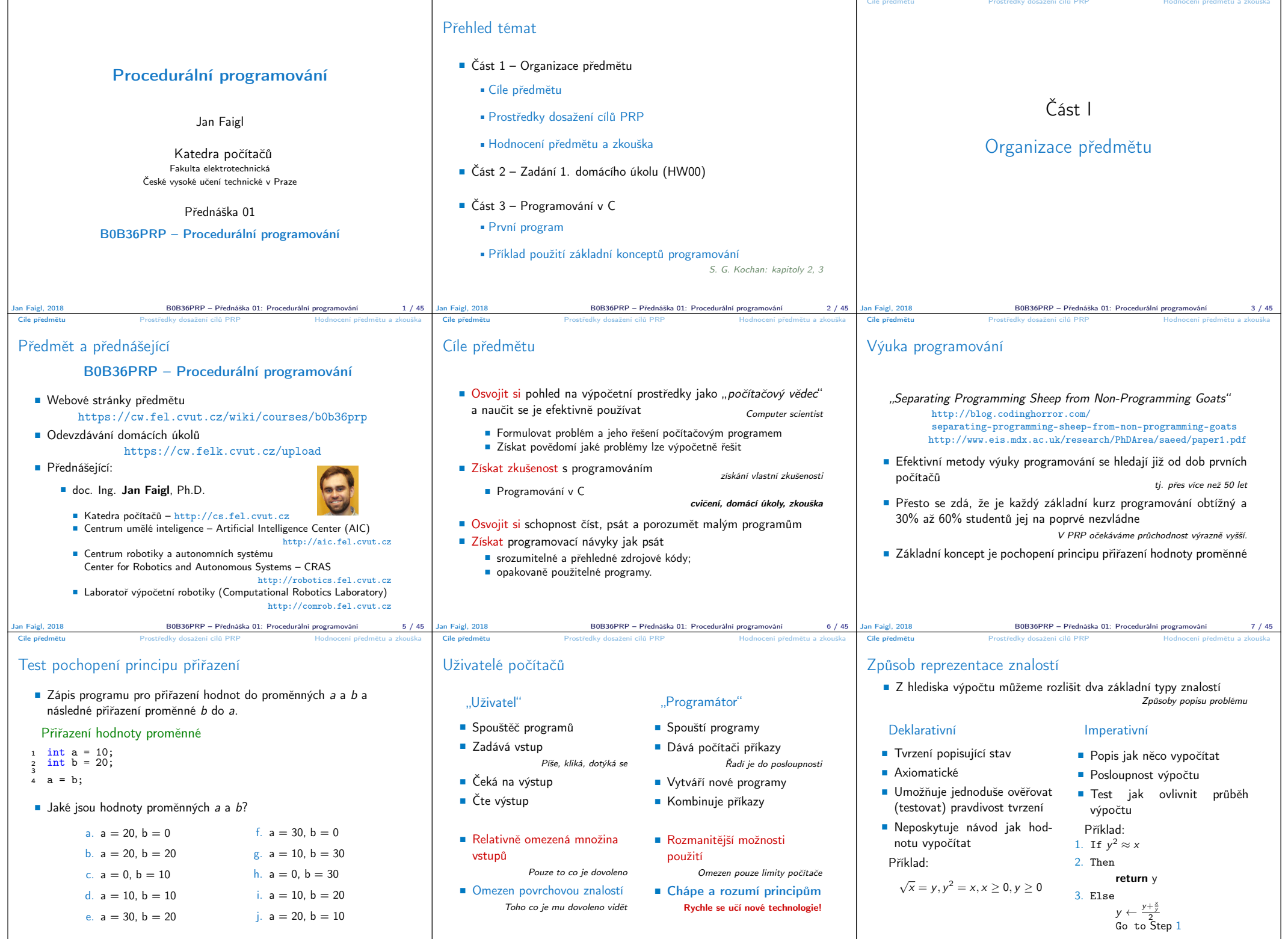

Jan Faigl, 2018 B0B36PRP – Přednáška 01: Procedurální programování 8 / 45 Jan Faigl, 2018 B0B36PRP – Přednáška 01: Procedurální programování 9 / 45 Jan Faigl, 2018 B0B36PRP – Přednáška 01: Procedurální programování 10 / 45

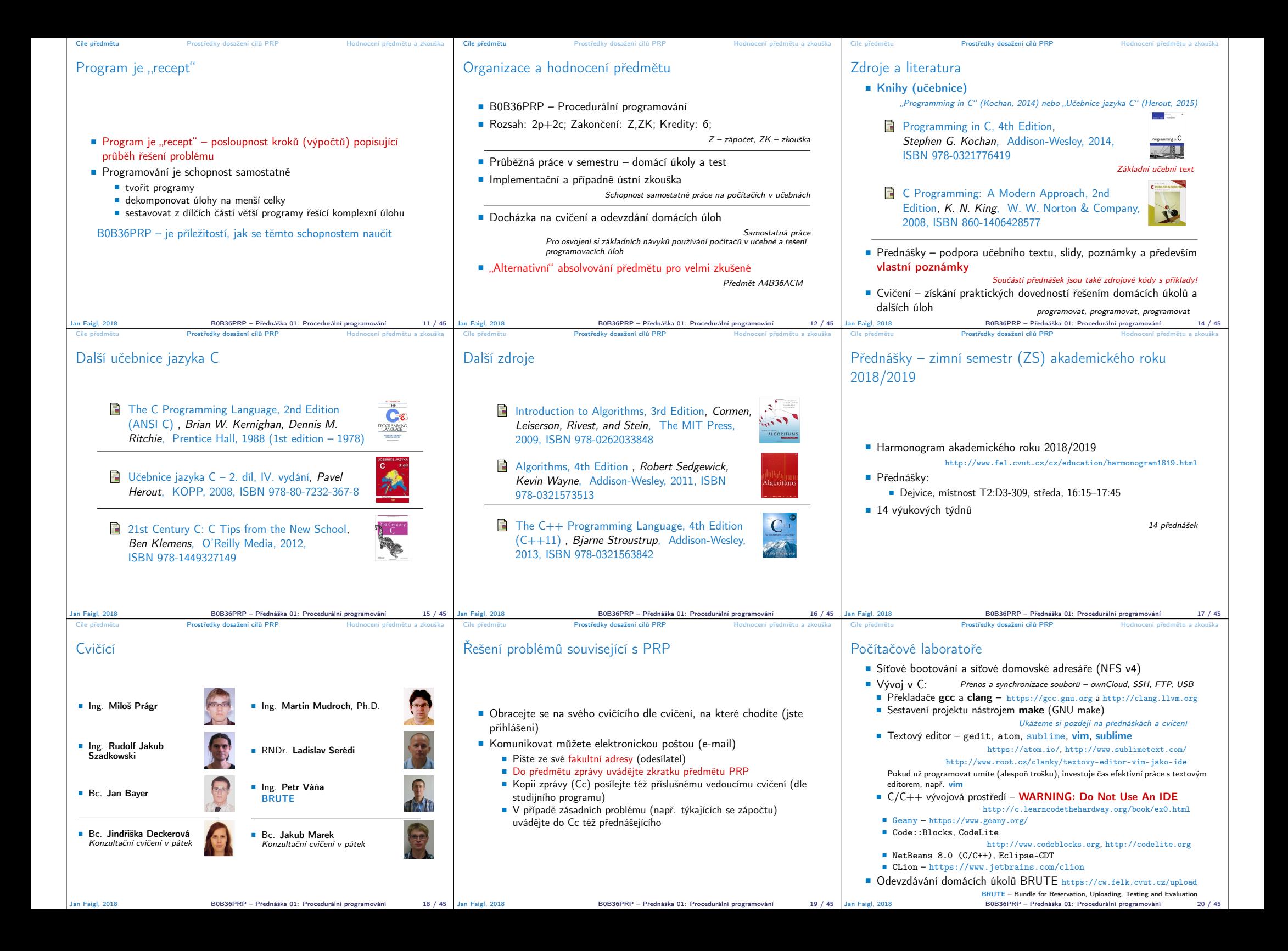

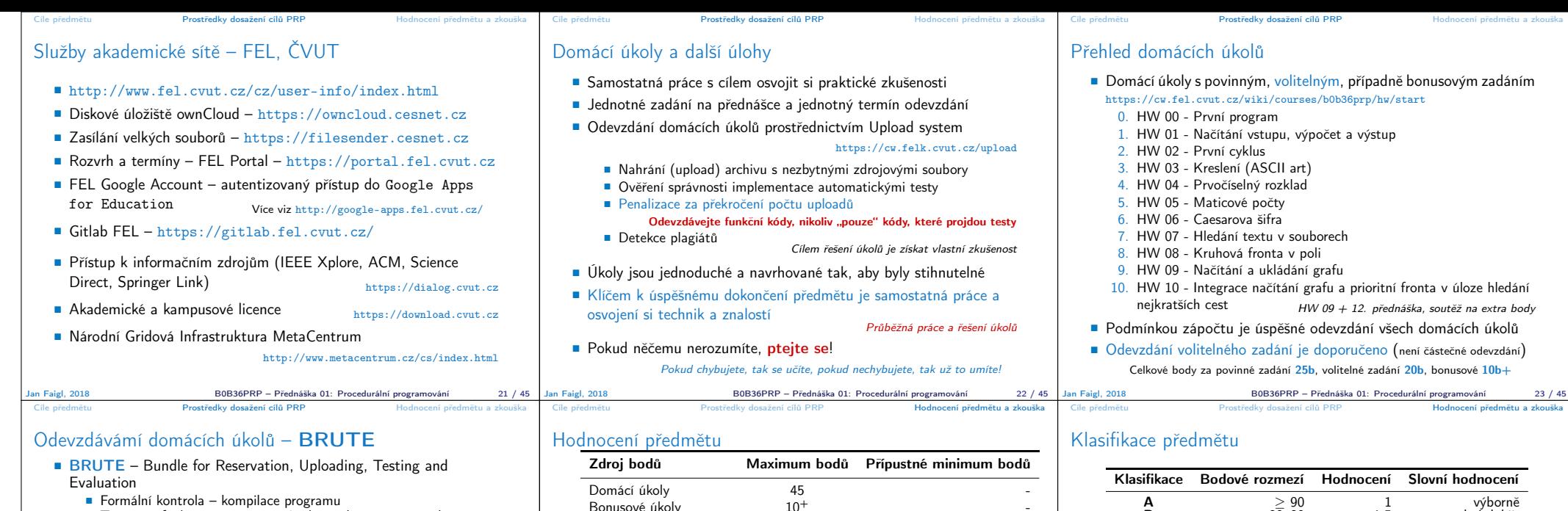

- Formální kontrola kompilace programu
- Testování funkčnost a správnosti kontrola výstupu pro daný vstup Veřejné vstupy a odpovídající výstupy / neveřejné vstupy
- Před uploadem programu si program otestujete sami
	- S využitím dostupných vstupů a výstupů
	- Vytvoření vlastních vstupů a laděním programu Vytvoření vstupů přiloženým generátorem vstupů
	- Oveření výstupu přiloženým testovacím nebo referenčním programem
- Porozumění kódu a kontrola možných stavů
	-

01 - Informace o předmětu, Procedurální programování

05 - Pole, ukazatel, textový řetězec, vstup a výstup programu

03 - Zápis programu v C a základní řídicí struktury

Přehled přednášek

 $10 -$  Stromy

**13 - Rezerva** 

- Pro každý řádek byste měli být schopni odpovědět proč tam je a co dělá
- Pro kažou funkci nebo načtení vstupu od uživatele analyzujte možné vstupní hodnoty nebo návratové hodnoty funkcí
	- Pokud je z hlediska funkčnosti vstup nebo návratová hodnota zásadní, proveďte kontrolu vstupu a/nebo příslušnou akci, např. vypsání hlášení a ukončení programu

Např. očekávaný vstup je číslo a uživatel zadá něco jiného.

S. G. Kochan: kapitoly 3, 4, 5 a část 6

S. G. Kochan: kapitoly 9, 14, 17 a Appendix B

S. G. Kochan: kapitoly 7, 10 a 11

Cíle předmětu Prostředky dosažení cílů PRP Hodnocení předmětu a zkouška

## Jan Faigl, 2018 B0B36PRP – Přednáška 01: Procedurální programování 24 / 45

■ 02 - Základy programování v C<br>S. G. Kochan: kapitoly 2 a 3

**04 - Řídicí struktury, výrazy a funkce**<br>S. G. Kochan: kapitoly 4, 5, 6 a 12

■ 06 - Ukazatele, paměťové třídy a volání funkcí *S. G. Kochan: kapitoly 8 a 11*<br>■ 07 - Struktury a uniony, přesnost výpočtů a vnitřní reprezentace číselných typů

 08 - Standardní knihovny C. Rekurze. (Základní vlastnosti jazyka C probrány.) ■ 09 - Spojové struktury S. G. Kochan: kapitola 16 a Appendix B

 $\blacksquare$  14 - Přednáška na vyzvané téma např. Systémy pro správu verzí nebo C vs C++ Přednáška nemusí být prezentace slidů – je očekávána interakce, řešení

## Součet  $100<sup>+</sup>$  bodů Zápočet: nejméně 30 bodů ze semestru a odevzdáné všechny domácí úkoly a to nejpozději do 12.1.2019 ve 23:59 CET!

Test v semestru

Implementační zkouška

Předmět lze úspěšné ukončit zápočtem a zkouškou

Jan Faigl, 2018 B0B36PRP – Přednáška 01: Procedurální programování 26 / 45

Bonusové úkoly 10<sup>+</sup><br>Test v semestru 5

Ústní zkouška - -

 Test a písemná zkouška – krátké stručné odpovědi prokazující porozumění problematice https://cw.fel.cvut.cz/b181/courses/b0b36prp/resources/test

Písemný zkouškový test  $20$ <br> **Implementační zkouška**  $20$   $10$ 

 Implementační zkouška – prokázaní samostatně porozumět a napsat krátký program – https://cw.fel.cvut.cz/b181/courses/b0b36prp/resources/exam

Část II

Část 2 – Zadání 0. domácího úkolu (HW00)

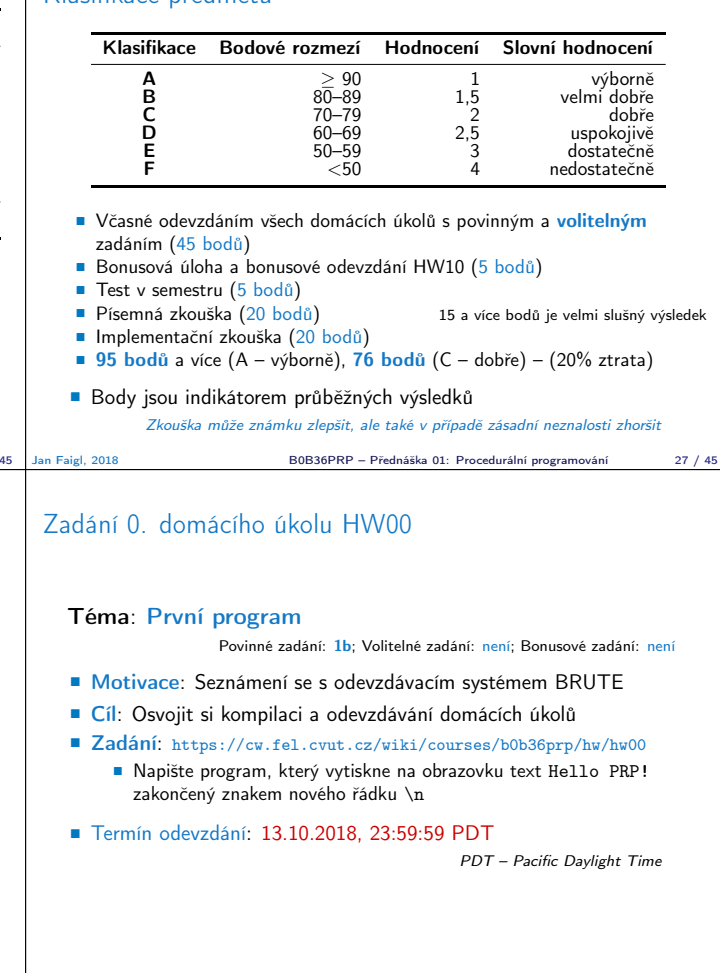

Podklady k přednášce jsou k dispozici před přednáškou podobně jako učebnice Jan Faigl, 2018 B0B36PRP – Přednáška 01: Procedurální programování 28 / 45

dotazů a diskuse problematický a náročnějších částí

■ 11 - Abstraktní datový tvp (ADT) - zásobník, fronta, prioritní fronta <sup>12</sup> - Prioritní fronta, halda. Příklad použití při hledání nejkratší cesty v grafu

Jan Faigl, 2018 B0B36PRP – Přednáška 01: Procedurální programování 29 / 45

Jan Faigl, 2018 B0B36PRP – Přednáška 01: Procedurální programování 30 / 45

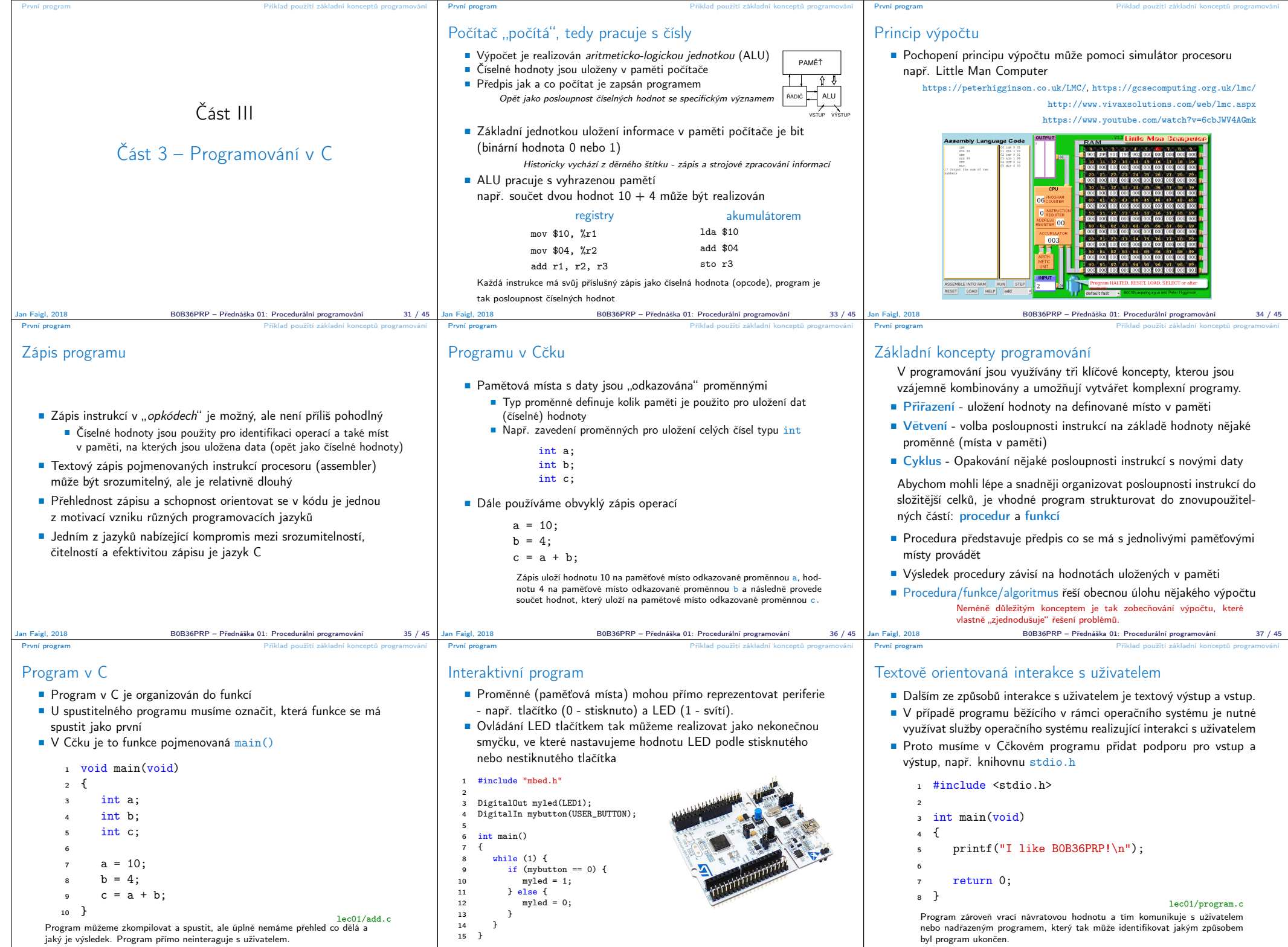

Jan Faigl, 2018 B0B36PRP – Přednáška 01: Procedurální programování 39 / 45

Jan Faigl, 2018 B0B36PRP – Přednáška 01: Procedurální programování 38 / 45

B0B36PRP – Přednáška 01: Procedurální programování 40 / 45

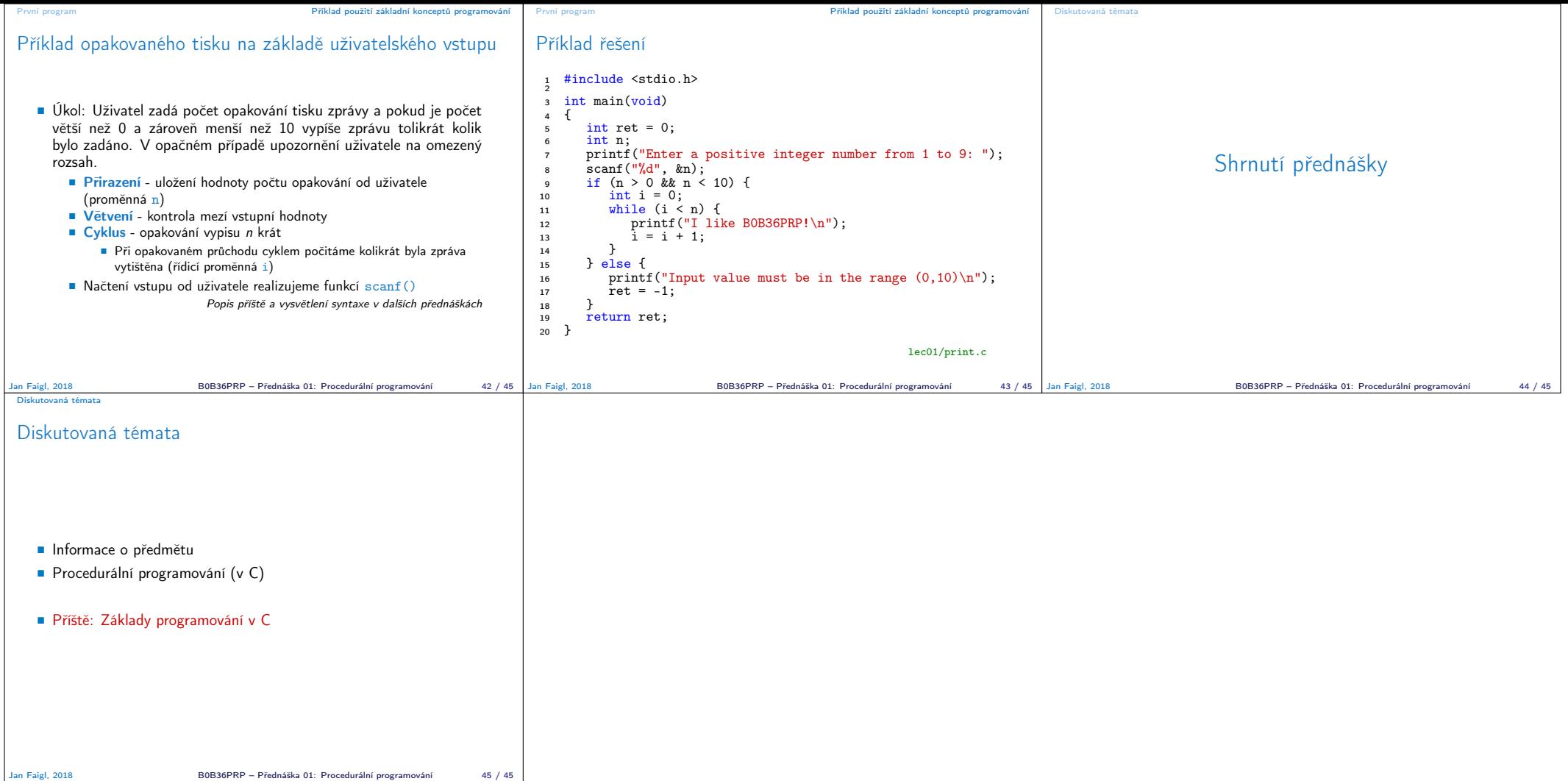